# The Assistant Manager<sup>®</sup>

# FUNDRAISING

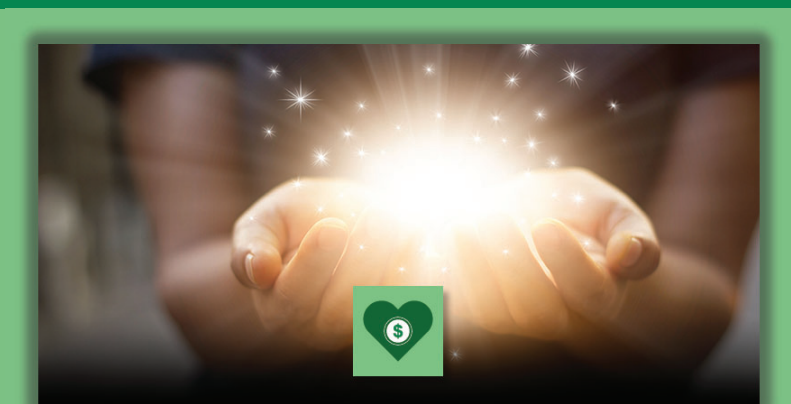

#### **Increase Donations**

Accept donations in all business units in any transaction with all other offerings including admissions, food, merchandise, memberships, and group sales.

#### **Manage Appeals**

Manage and review mass appeal progress and effectiveness and track pledge status for each benefactor.

# **Amount Donations**

**Round Up Donations**

Offer countless fixed or variable amount donation designations.

Round up donations greatly increase giving at all customer facing POS registers.

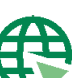

#### **Giving on the Web**

Promote fundraising initiatives on the web using social media platforms to encourage instant giving effortlessly on any device.

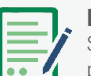

#### **Flexible Appeals**

Set up any number of appeals, then record and maintain key metrics on effectiveness and progress of those appeals.

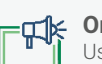

#### **On-demand Marketing**

unit, in a single data store.

Use mass emails or mailings to get the word out to past donors, members, and other patrons that have interacted with the organization in the past.

Automatically record and save all donor information and historical activity, regardless of business

Know each donor's purchasing habits, events attended, interests, gifts given, and each time

anyone in the organization has communicated with them.

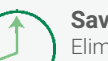

#### **Save Time**

**360° View** 

Eliminate repetitive tasks, helping your team communicate with all pledgees through scheduled reminders and thank you communications.

#### **Know Your Benefactors**

Distinguish how each donor interacts with every business unit of your organization. Record each time a donor visits, makes a purchase, attends an event, or gives a donation.

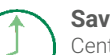

### **Save Time**

**Be Informed** 

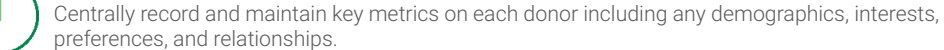

### **Keep In Touch with Your Benefactors**

Eliminate repetitive tasks, manage to-do lists, and communicate with patrons promptly, professionally, and automatically.

## Schedule automatic personalized (digital or hard copy) donor communications triggered by their

**Advanced Digital Marketing** 

gifts including thank you notes, confirmations, reminder notifications, and survey invitations.

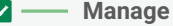

#### **Manage Action Items**

Assign scheduled donor follow-up tasks or action items and never miss a commitment or opportunity again.

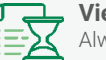

#### **View Donor History**

Always be informed; instantly view the details of all past interactions with any donor.